## **Wireless Communication Library VCL Developer Edition Crack Free [Latest 2022]**

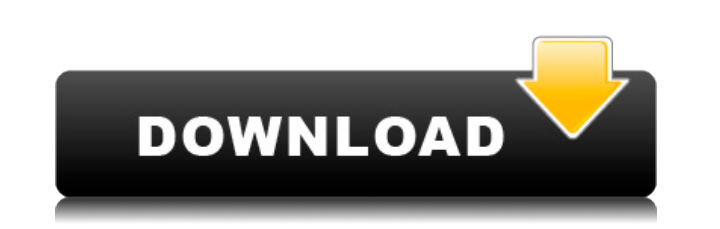

**Wireless Communication Library VCL Developer Edition**

**Wireless Communication Library VCL Developer Edition Crack+**

- Pure ASM, advanced with WCL provides several macros and functions to help with using Bluetooth and Wireless protocols. - GUI and TextEditor for select and editing MAC Keys on the fly. - 128/4096 or 128/2048 code database LED control - Support over 16 devices on a single card - Support Serial communications and can open multiple serial port. - Support memory allocation, HWBLOCK and other features \*\* For this Trial Version, only the text edi included in the paid versions. \*\* For this Trial Version, only the text editor has been tested. And some more features will be included in the paid versions. \*\* For this Trial Version, only the text editor has been tested. USB Library VCL Developer Edition is a profesional tool designed to be used by developers. It can enhance the developed applications with USB communications. The USB VCL Components includes: USB HID VCL, USB 2.0 VCL, USB O Frameworks provides the easy and simplest way to access the USB on the fly. KeyMACRO Description: - Pure ASM, advanced with WCL provides several macros and functions to help with using USB and USB protocols. - GUI and Text fly. - 128/4096 or 128/2048 code database for easy and convenient access. - RGB or PWM for LED control - Support over 16 devices on a single card - Support memory allocation, HWBLOCK and other features USB Library VCL Deve used by developers. It can enhance the developed applications with USB communications. The USB VCL Components includes: USB HID VCL, USB 2.0 VCL, USB OTG VCL and USB COM VCL. All those Frameworks provides the easy and simp KeyMACRO Description: - Pure ASM, advanced with WCL provides several macros and functions to help with using USB and USB protocols. - GUI and TextEditor for select and editing MAC Keys on the fly. - 128/4096 or 128/2048 co 2edc1e01e8

----------------------------------------------------------------------------- | Bluetooth/IrDA/WiFi/Serial | ----------------------------------------------------------------------------- | | | VCL Components are fully compatible with Delphi XE5 and XE6 versions (excluding | | Delphi XE5 Enterprise Edition). | ------------------------------------ ----------------------------------------- | | | There are both native and dll version of all VCL components. To install the | | components dll version is enough and is enough for the development purpose. | ----------------------------------------------------------------------------- ------------------------------------------------------------- ---------------- | | | A set of ready to use source codes are provided. The link is given below. | ----------------------------------------------------------------------------- |

<https://tealfeed.com/windows-10-pe-modified-v30-x64-arkqu> <https://joyme.io/credenvinho> <https://techplanet.today/post/delcam-powermill-2010-crack-free-top-23> <https://techplanet.today/post/essentials-of-bridge-engineering-by-johnson-victor-pdf> <https://techplanet.today/post/software-testing-second-edition-by-ron-patton-pdf-link-download> <https://tealfeed.com/mafia-ii-fling-trainer-yqjjs> <https://techplanet.today/post/id-pack-pro-9-crack-toprar> <https://joyme.io/ermodiana> <https://tealfeed.com/gii-win7-nvidia-workaround-10-exe-6r2q9> [https://jemi.so/hsmworks-2019-64bit-keygen-\[patched-xforce](https://jemi.so/hsmworks-2019-64bit-keygen-[patched-xforce)

## **What's New in the Wireless Communication Library VCL Developer Edition?**

Overview The main purpose of the WCL VCL Developer Edition is to provide the best solution for Wireless Communication. It is designed to be used by the developers of applications. Nowadays, there is a lot of wireless commu Every day we can see more and more wireless communication devices which can connect each other. That is one of the reasons to have wireless communication library and developers has to access these wireless communication te wireless communication library developers. Version History The VCL Developer Edition is completely redesigned to be used by the developers of applications. The library is completely new and it is better than the previous v contains a lot of new functions and features. So, it is completely rewritten and upgraded. The library contains the best and optimized code for the developers. It is also very easy to access. There are a lot of new feature communication technologies such as: WiFi, Bluetooth, IrDA, Serial, etc. In the library, there is a lot of supported and supported wireless technologies such as: WiFi, Bluetooth, IrDA, Serial, etc. You can easily access all So, the library contains all profiles and features of all types of wireless communication technologies. The Bluetooth, IrDA, WiFi, Serial VCL are for all wireless communication technology developers. All of the VCL compone of the reasons why we are introducing the VCL Developer Edition. Features The features of the VCL Developer Edition are mentioned below: Features WiFi VCL Bluetooth VCL IrDA VCL Serial VCL Encryption VCL Hardware Profiles MAC Filtering VCL Configuration VCL Authentication VCL FTP Client VCL Password Protected VCL HTTP Client VCL JSON VCL Threading VCL Transport Listener VCL HID VCL Transport Discovery VCL Recorder VCL ADVANCED SERVICE TESTI INITIALIZE FOR TESTING The InitializeForTesting function is used to intialize the library for testing. This function is useful when the developer wants to test their applications using the library. For example, the develop The user has to use the Create function to initialize the library. After initialization

## **System Requirements For Wireless Communication Library VCL Developer Edition:**

Minimum: OS: Windows 7, Vista, or XP 32-bit or 64-bit; Windows 2000 Server 32-bit or 64-bit Processor: 2.0 GHz Intel or AMD dual-core or equivalent Memory: 2 GB RAM (32-bit) or 4 GB RAM (64-bit) Graphics: DirectX 11 graphi space Sound: DirectX 11 compatible sound card Network: Broadband Internet connection Additional: Windows Media Player 11, RealPlayer

## Related links:

<https://danapurians.com/yuzhe-easy-motion-2010-crack/> <https://www.corsisj2000.it/wp-content/uploads/2022/12/madyitz.pdf> <https://wkib.de/wp-content/uploads/2022/12/Portable-AlFileSearch.pdf> <https://www.armerdo.com/wp-content/uploads/2022/12/osithaid.pdf> <https://ibipti.com/roselt-color-picker-14-2-5-crack-latest/> <https://xhustlers.com/wp-content/uploads/2022/12/havgalan.pdf> <https://webdigitalland.com/wp-content/uploads/2022/12/Muldrato-Text-Exporter.pdf> <https://xhustlers.com/riva-flv-player-crack-free-win-mac-latest-2022/> <http://moonreaderman.com/quantum-circular-box-applet-crack-with-registration-code-pcwindows/> <https://xn--80aagyardii6h.xn--p1ai/debs-karaoke-renamer-crack-updated-2022/>